# コンパイラ資料(変数機能と記号表) 担当:佐々木晃

原始言語 → 翻訳(コンパイル)→ 目的言語

□演習で用いる原始言語(source language)

□目的言語(hsm 仮想機械) (target language)

□翻訳方法(compile / translation)

## □演習で用いる原始言語の説明(前回資料)

○C. 変数の機能

前回資料

### □hsm(スタックマシン型 CPU)の機械語への翻訳の方法(つづき)

1

○変数機能の実現(前回例の再掲)

(1) ソースプログラム

int main(){ int a, b;  $a = 123$ ;  $b = 789 + a$ ; }

○(2) 逆ポーランド

123 a  $:=$ 789  $a + b :=$ 

○(3) 擬似 hsm コード

DECL a b LDC 0 123 (123)  $STV$  0 a (a :=) LDC 0 789 (789)  $LDV$  0 a (a) AD 0 0 (+)  $STV$  0 b (b :=)

 $\bigcirc$ (4) hsm  $\sqsupset$   $\vdash$   $\upharpoonright$ 

PUSH 0 2

LDC 0 123 (123)  $STV 00$  (a := ) LDC 0 789 (789)  $LDV 0 0$  (a) AD 00 (+)  $STV 0 1$  (b := ) POP 0 2

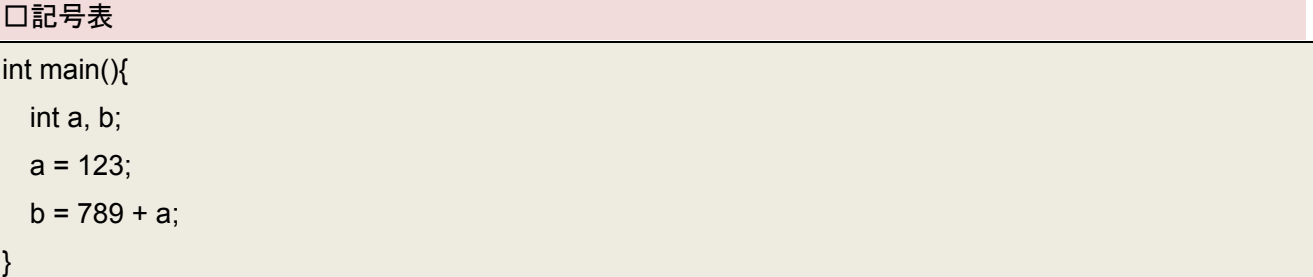

int a, b;のように a,b 二つの変数が宣言されたとする。このとき、 スタックの底から数えて0番目の位置(0番地)にaの値を置き、 スタックの底から数えて1番目の位置(1番地)にbの値を置く と決めることにしよう。これを記号表として(名前表、シンボルテーブルなどとも)まとめると、

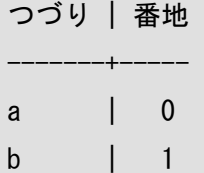

となる。これは、変数から番地への写像(Map)となっている。表を見ることで、

「変数 a の値を置くと決めた番地」=0

「変数 b の値を置くと決めた番地」=1

とすぐに知ることができる。番地は、宣言した順番に割り当てればよい。(他の順番でも別によい。)

#### □記号表を用いた変数名の解決(基本的アイディア)

○宣言部:表に順番に名前を登録していく。このときにスタック上のどの位置にそれぞれの変数を割り 付けるかを決定する。

○文(statement)中での使用:変数が出てくる(出現、occurrence)のは、代入文の左辺および、式中での 変数参照である。今、変数 x が出てきたとする。x に割り付けたアドレスを取り出すには、

(1) 記号表を検索し、つづり部が x であるエントリを取り出す。

(2) そのエントリのアドレス部を取り出す。

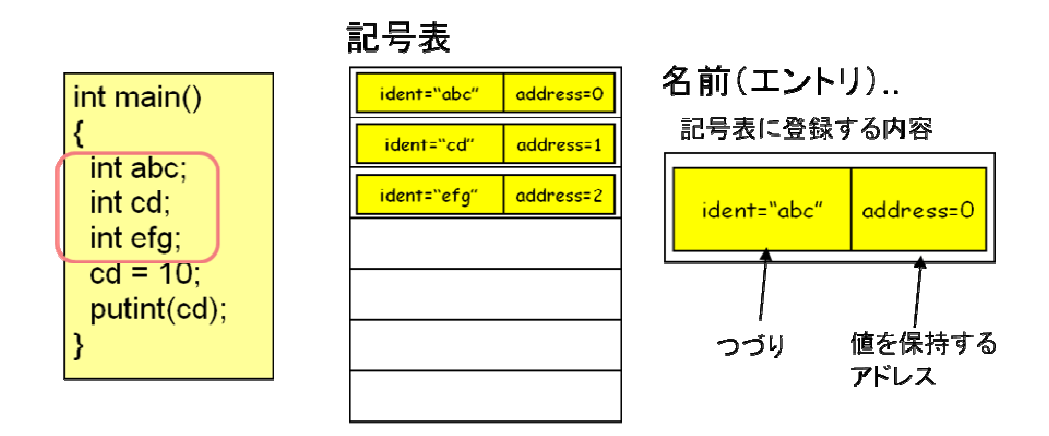

#### □変数宣言および使用におけるエラー(意味エラー)の検出

### ○変数の二重定義エラーのチェック

○「宣言部」では、表に順番に名前を登録していくが、ある変数 x が途中で宣言されたときに、すでに 同じつづりを持つエントリが存在していないかをチェックする。もし存在すれば、

「変数 x はすでに定義されています。」

"redefinition of variable x"

のようなエラーを出す。

#### ○未定義の変数使用のチェック

○文(statement)中での使用:変数が出てくる(出現、occurrence)のは、代入文の左辺および、式中での 変数参照である。今、変数 x が出てきたとする。x に割り付けたアドレスを取り出すには、

(1) 記号表を検索し、つづり部が x であるエントリを取り出す。

(2) そのエントリのアドレス部を取り出す。

と書いたが、(1)の際に「つづり部が x であるエントリを取り出そうとしたが」見つからない状態は、す なわちその変数 x が宣言部で宣言されていないということである。

#### □記号表(まとめ)

○宣言部:表に順番に名前を登録していくが、ある変数 x が途中で宣言されたときに、すでに同じつづ りを持つエントリが存在していないかをチェックする。

もし存在すれば、

「変数 x はすでに定義されています。」

#### "redefinition of variable x"

のようなエラーを出す。

○文(statement)中での使用:変数が出てくる(出現、occurrence)のは、代入文の左辺および、式中での 変数参照である。今、変数 x が出てきたとする。x に割り付けたアドレスを取り出すには、

(1) 記号表を検索し、つづり部が x であるエントリが存在するかチェックする。

→存在しなければ未定義変数の使用としてエラーを発生させる。

3

「変数 x は宣言されていません。」

( variable x not declared)

→存在すれば、

(2)つづり部が x であるエントリを取り出し、

(3) そのエントリのアドレス部を取り出す。